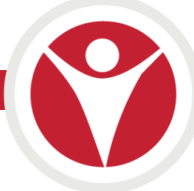

# **REACH v3 - 5 great new features**

REACH-3 provides many excellent developments that significantly improve the speed and user experience. It also sets the platform for even more great enhancements we have planned to make REACH the hub for all of your boarding school administration. Here is a profile of just five of the great new enhancements that are implementing in REACH-3.

#### **1. Multitasking made simple**

The workday of boarding staff is characterised by juggling multiple tasks throughout the day so REACH-3 is built to help you manage multiple tasks at once. Multitasking in REACH is unlimited, you can work on as many items as you want simultaneously simply by opening a new workspace tab on your dashboard screen.

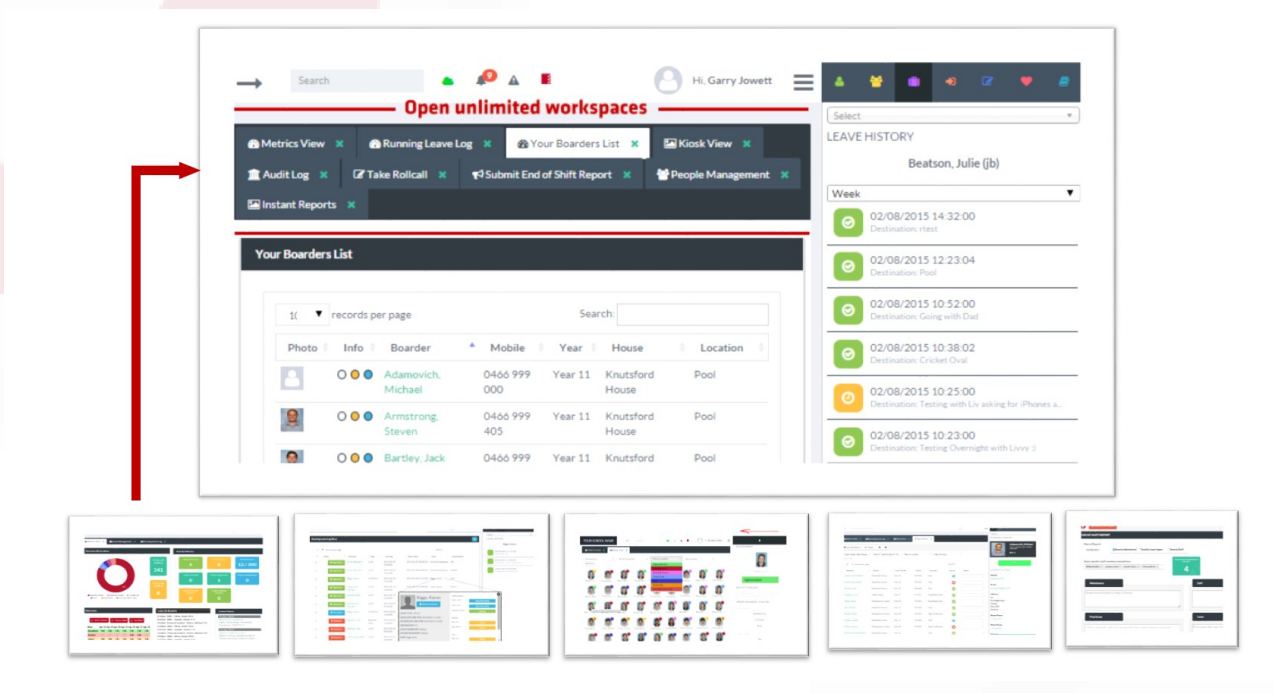

Each new workspace tab that you open will not interfere with any of your other open workspace tabs and any records updated in one workspace will update intoall other workspace tabs. When you're working on something and quickly need to check on or do something else you can now do this effortlessly in REACH.

### **2. Background Cacheing**

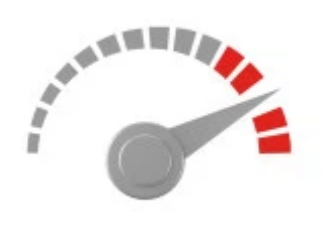

Sometimes the things you cannot see can deliver some of the greatest benefits ….. SPEED ! One most significant and tangible benefits of REACH-3 is "speed". Transactions are processed in an instant. REACH continuously caches and updates data with the database in the background so you can move on to your next task and not wait for REACH to catch up with you. R3 is just like a duck on water. The body looks calm but the feet below the water are

paddling frantically. When combined with your multitasking tabs R3 is a system that can work as fast as you can imagine, on as many tasks as you can personally handle.

#### **3. Student Sidebar**

The new student sidebar manager will change the way you manage student records. When you click on a student name anywhere in REACH the Student Sidebar screen will open from the right have side. The workspace is actually seven screens in one, giving you access to student records in REACH and an ability to easily move between all of the student management sections without interfering with your main workspace.

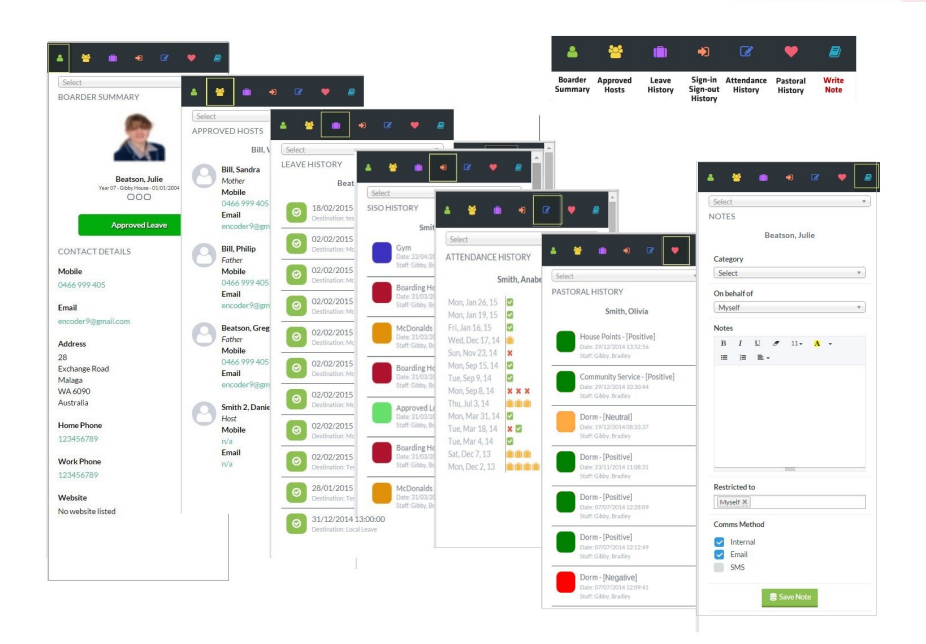

The Student Sidebar allows you to view the complete boarder details including their leave history, roll-call history, pastoral notes and location tracking history. It also allows you to write notes to the student record and to easily move between different students. The Student Sidebar screen operates as a completely independent workspace to your main workspace in REACH.

## **4. Off-Line functionality**

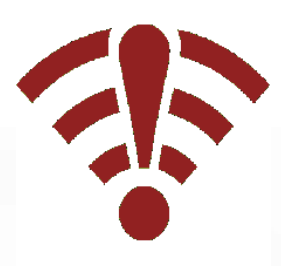

Having wifi problems at your school ? Perhaps you are taking a student group to a remote location. Never mind, REACH-3 has got you covered giving you the ability to complete transactions off-line. You can do what you need to do when you cannot connect and your system will sync your changes and records to the main database when you are able to reconnect and upload to your REACH portal again.

#### **5. Leave Event Overview**

When you are looking at leave events in your R3 Running Leave Log a simple click on any leave event will bring up a complete profile of that transaction for users to view and action from. It's fast, it's thorough and it gives you a full status of the leave event and all of the people involved in the process for each event.

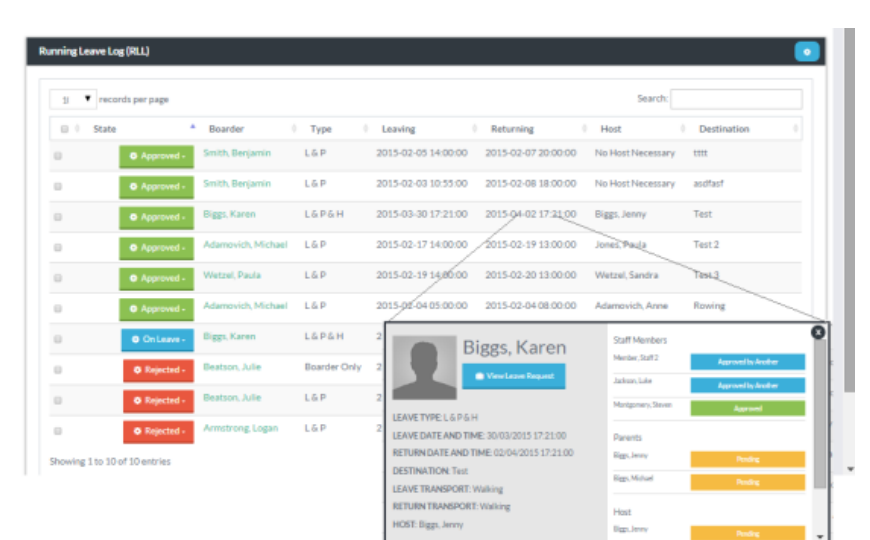

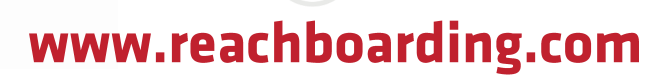